# Passivity-Based Sample Selection and Adaptive Vector Fitting Algorithm for Pole-Residue Modeling of Sparse Frequency-Domain data

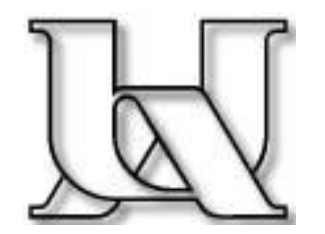

D. Deschrijver, T. Dhaene University of Antwerp, Belgium

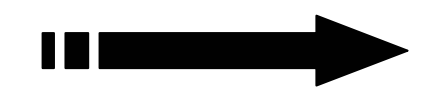

GOAL: model the spectral response of passive electrical structures, over freq. range of interest

- **Samples are computational expensive (EM solver)**
- **Minimize number of samples, and model complexity**
- **Maximize accuracy**
- No prior knowledge of system's dynamics

$$
S(j\omega) = \sum_{n=1}^{N} \frac{c_n}{j\omega - a_n} + d + j\omega h
$$

# **PROBLEM:**

- $\blacksquare$  (1) Total simulation cost can be excessive
- (2) Parameterization can be ill-conditioned
- (3) Models are often not passive

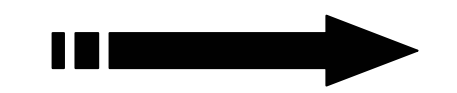

## **SOLUTION:**

**(1)** Adaptive modeling techniques

- $\rightarrow$  Adaptively select optimal sample distribution
- $\rightarrow$  Adaptively select minimal model complexity
- (2) Robust rational fitting techniques
	- $\rightarrow$  Vector Fitting : Robust pole-residue modeling technique
	- $\rightarrow$  Iterative least-squares approximation
- (3) Passivity detection and enforcement
	- $\rightarrow$  Hamiltonian matrices
	- $\rightarrow$  Passivity-based sample selection
	- $\rightarrow$  First order matrix perturbations

# 1**. Adaptive sampling techniques**

GOAL: automatic build pole/zero rational model

- F Maximize model accuracy, minimize samples
- $\overline{\phantom{a}}$  Start
	- F Simulate 4 equidistant selected samples
- П Adaptive modeling loop
	- F Build several rational models with different complexity [N/D]
	- F Check error in all sample points
	- F Increase model complexity till : error < threshold (e.g. -80dB)
	- E Select *best* & *2n<sup>d</sup> best* model
	- $\sim 10^7$ Difference between 2 models : estimated fitting error

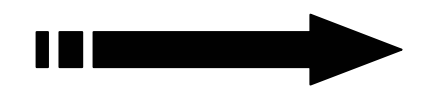

## 1**. Adaptive sampling techniques**

Adaptive sampling loop:

 $\mathcal{L}(\mathcal{A})$ Add sample where:

- m. Mag(estimated fitting error) > magnitude-threshold (e.g. -60dB)
- m. Phase(estimated fitting error) > phase-threshold (e.g. 5 deg)
- $\mathcal{L}_{\mathcal{A}}$ unphysical behavior (e.g.  $|S| > 1$ )
- F Extra heuristics
	- P. Avoid oversampling: cluster data, to avoid ringing
	- $\mathcal{C}^{\mathcal{A}}$ Avoid undersampling: check phase variation between samples
- $\overline{\phantom{a}}$ Samples are selected until all criteria are satisfied

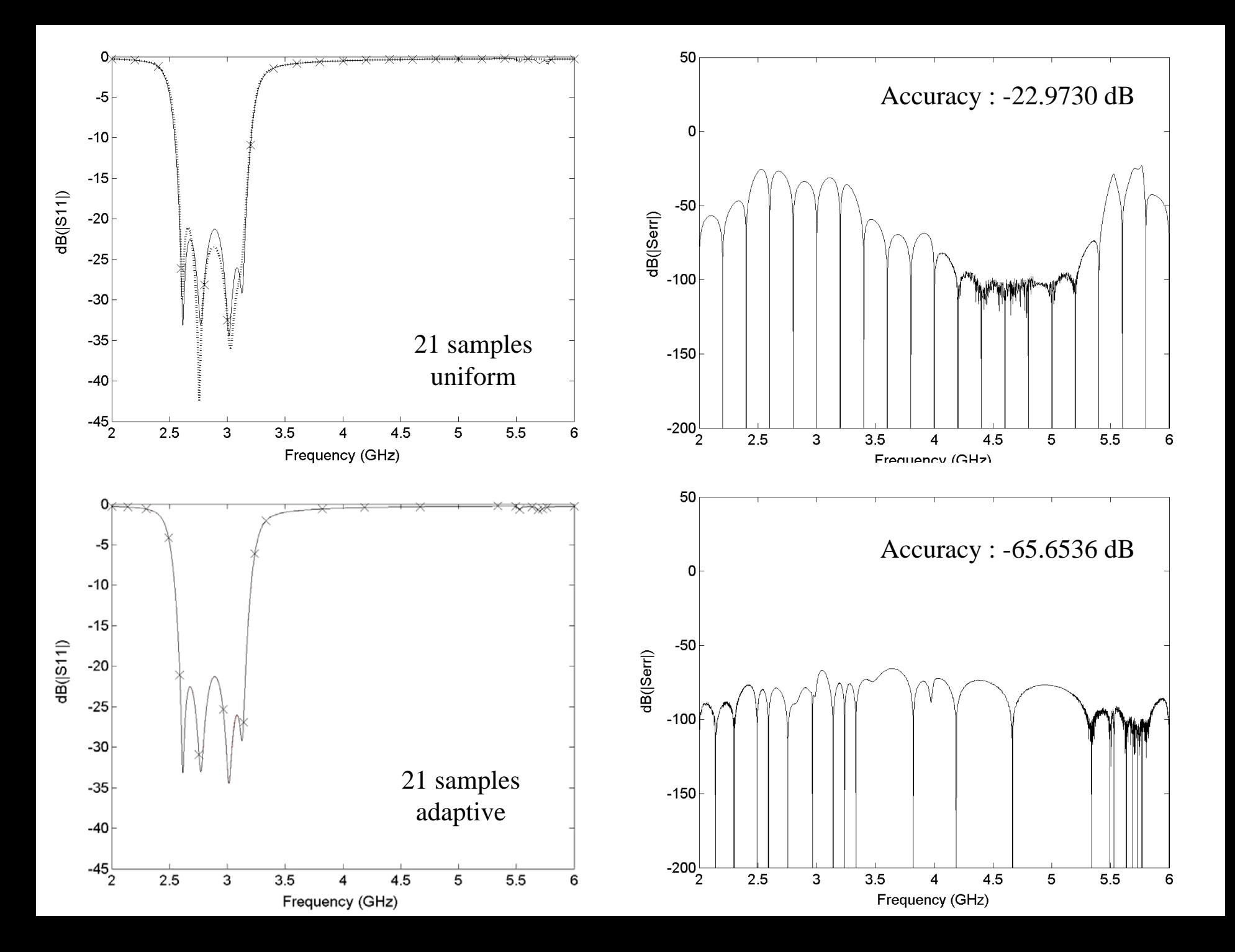

# 1**. Adaptive sampling techniques**

**Flowchart** :

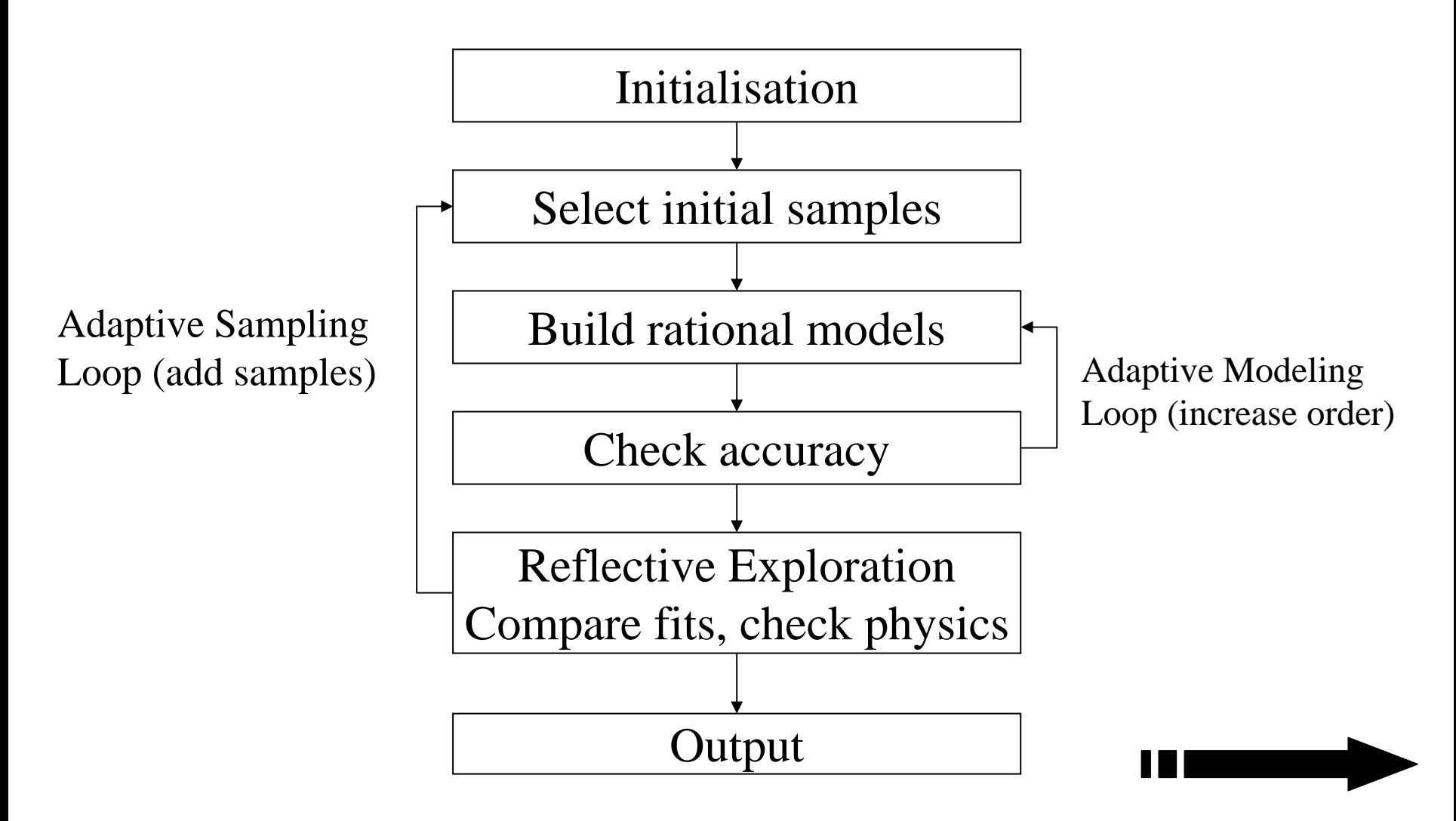

- **2. Robust rational fitting technique (Vector Fitting)**
- $\overline{\phantom{a}}$ Spectral response : Rational pole-residue model

$$
S(j\omega) = \sum_{n=1}^{N} \frac{c_n}{j\omega - a_n} + d + j\omega h
$$

- $\overline{\phantom{a}}$ Vector Fitting identifies unknown system variables
- $\overline{\phantom{a}}$ Sanathanan-Koerner type of iteration (Iterative least squares)
- $\overline{\phantom{a}}$ Unstable poles flipped into right half plane
- Poles and residues real or complex conjugate pairs
- $\rightarrow$  A set of initial poles are used, and relocated to optimal location
- $\rightarrow$  Residues are calculated to minimize the fitting error

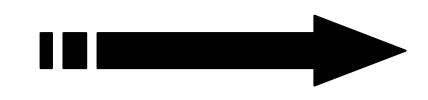

## **3. Passivity considerations**

### Definition 1 :

System with scattering matrix S(j <sup>ω</sup>) is **passive** if transfer function is bounded real

$$
I - S(j\omega^*)S(j\omega) \ge 0 \qquad \forall \omega
$$

or 
$$
\max(\sigma(S(j\omega)) \le 1 \qquad \forall \omega
$$

Definition 2 :

System with scattering matrix S(j <sup>ω</sup>) is **asymptotically passive** if it is passive for  $\omega \rightarrow \infty$ 

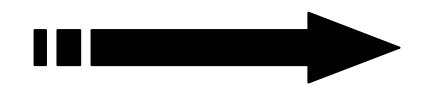

### **3. Passivity considerations**

Theorem 1 :

A system with scattering matrix S(j <sup>ω</sup>) is **passive** if  $\Leftrightarrow$  H has no imaginary eigenvalues

$$
H = \begin{pmatrix} A - BR^{-1}D^T C & -BR^{-1}B^T \\ C^T Q^{-1} C & -A^T + C^T D R^{-1} B^T \end{pmatrix}
$$

 $Q = D D<sup>T</sup> - I$  $\boldsymbol{\mathrm{R}} = \boldsymbol{\mathrm{D}}^{\mathrm{T}} \boldsymbol{\mathrm{D}}$ -I

Theorem 2 :

Æ **Algebraic passivity tests**

 $1 \in \sigma(S(j\omega_i))$   $\Leftrightarrow$   $j\omega_i$  is an eigenvalue of H

## **3. Passivity considerations**

- $\rightarrow$  Calculate slopes of singular value curves at frequencies
- $\rightarrow$  Eigenvalue sweep provides exact boundaries of passivity violations

Select samples within regions of passivity violation  $[\omega_k,\omega_{k+1}]$ where

max( $\sigma(j)$  $(\omega)$   $\forall \omega \in [\omega_{k}, \omega_{k+1}]$ 

is maximal, until

max $(\sigma(j\omega))$  <  $\epsilon \qquad \forall \omega \in [\omega_0, \omega_{K}]$ 

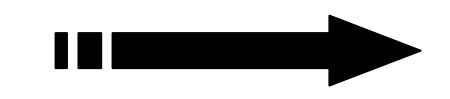

#### **4. Example**

One-port Bandpass filter modeled over [0.02 GHz-1 GHz] Desired accuracy :  $dB(|S_{ref} - S_{fit}|) < -60$ 

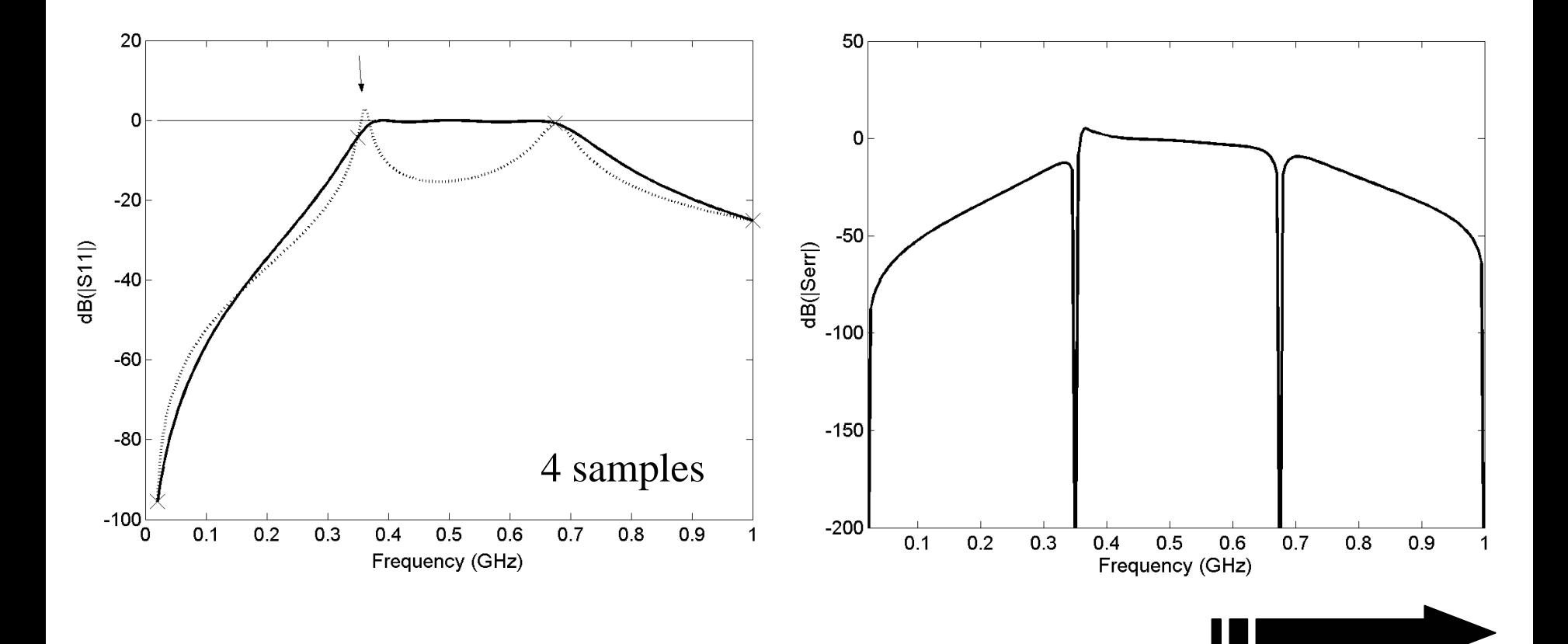

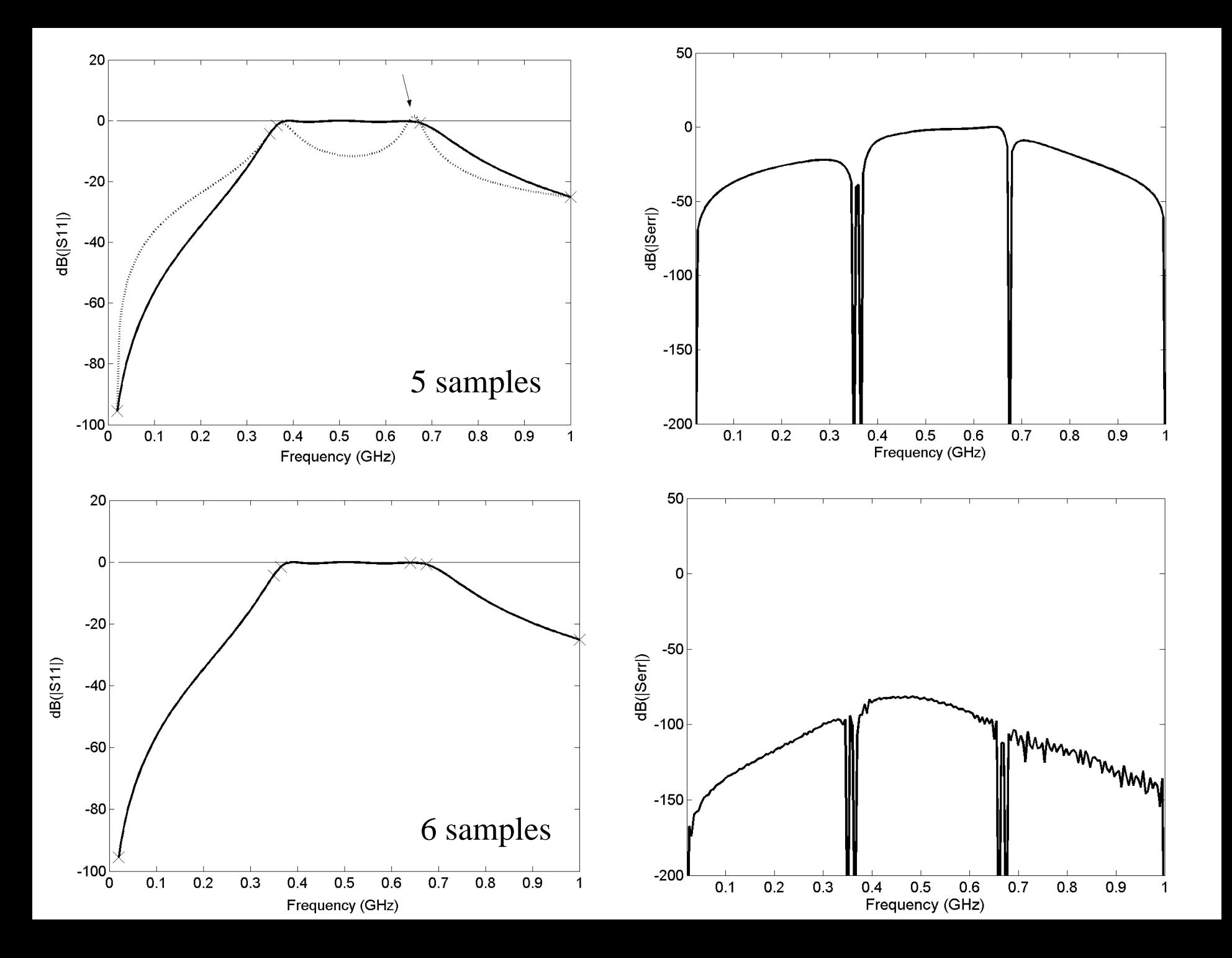

#### Eigenvalues Hamiltonian (4 s amples) :

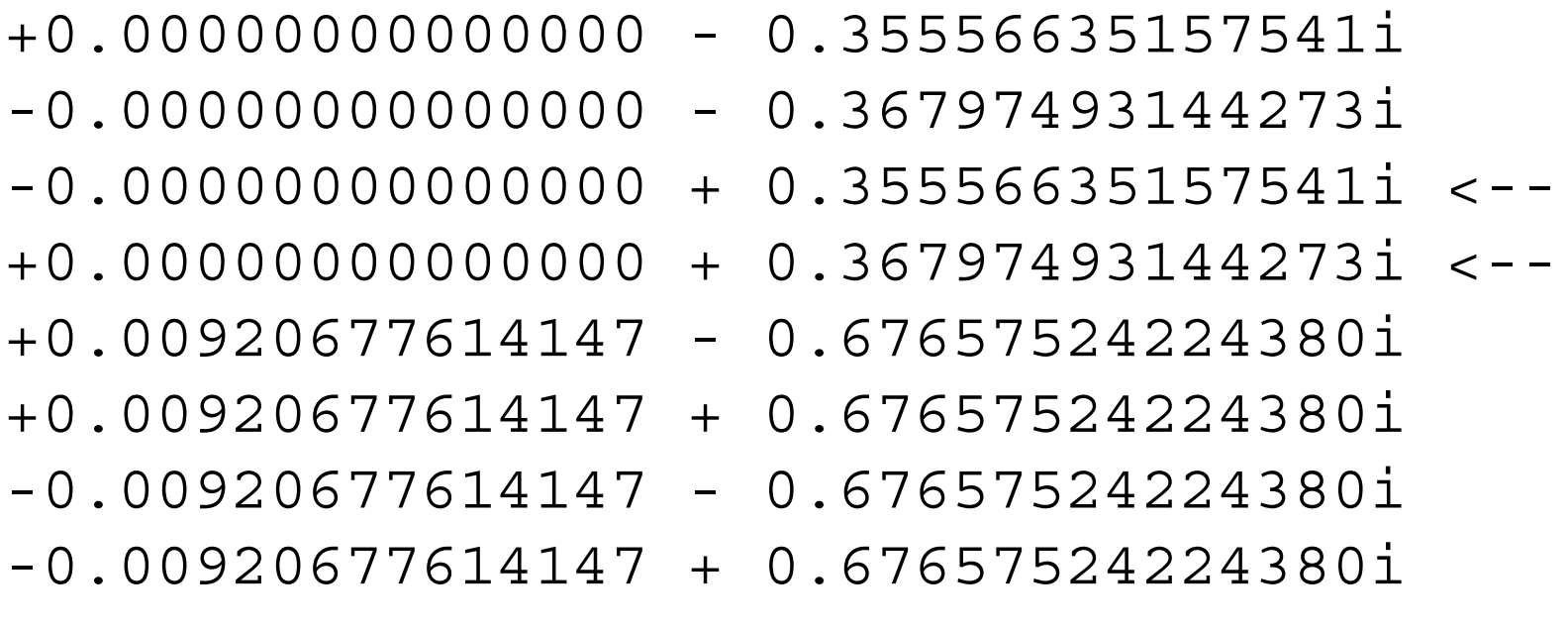

Passivity violation :

[0.35556635157541i, 0.36797493144273i]

#### Eigenvalues Hamiltonian (5 s amples) :

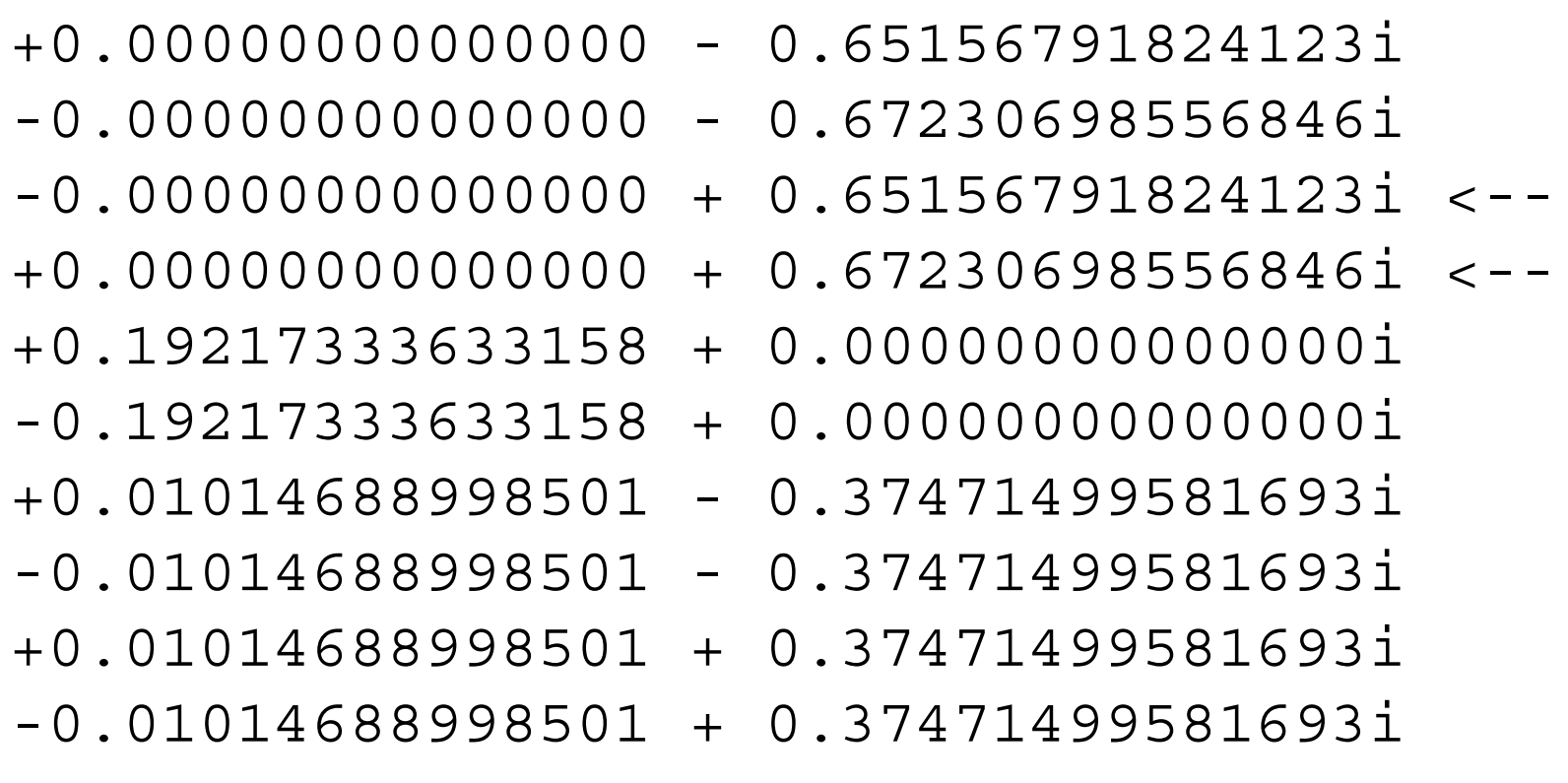

Passivity violation :

[0.65156791824123i , 0.67230698556846i]

#### Eigenvalues Hamiltonian (6 s amples) :

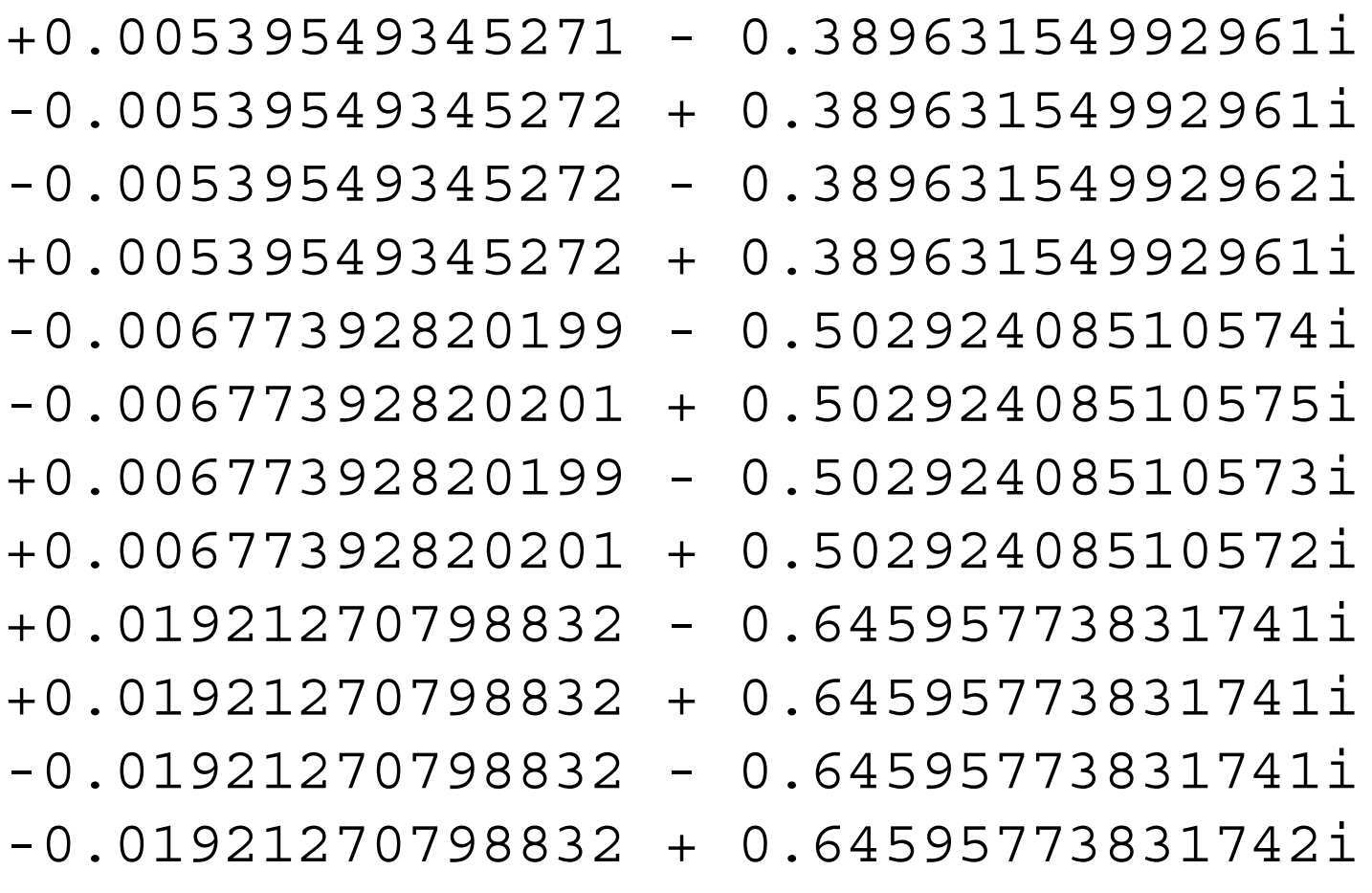

No Passivity violation

What about unpassive behaviour due to ringing effects or outside frequency range of interest ?

 $\rightarrow$  First order perturbation eigenvalues of Hamiltonian [Grivet-Talocia, 2003]

 $\rightarrow$  Compensation of residue vector [Saraswat, Achar, Nakhla, 2003]

 $\rightarrow$  etc  $\ldots$ 

= Post-processing techniques for SMALL passivity violations

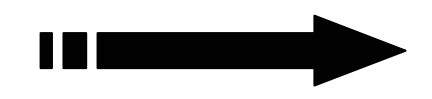

# QUESTIONS ?

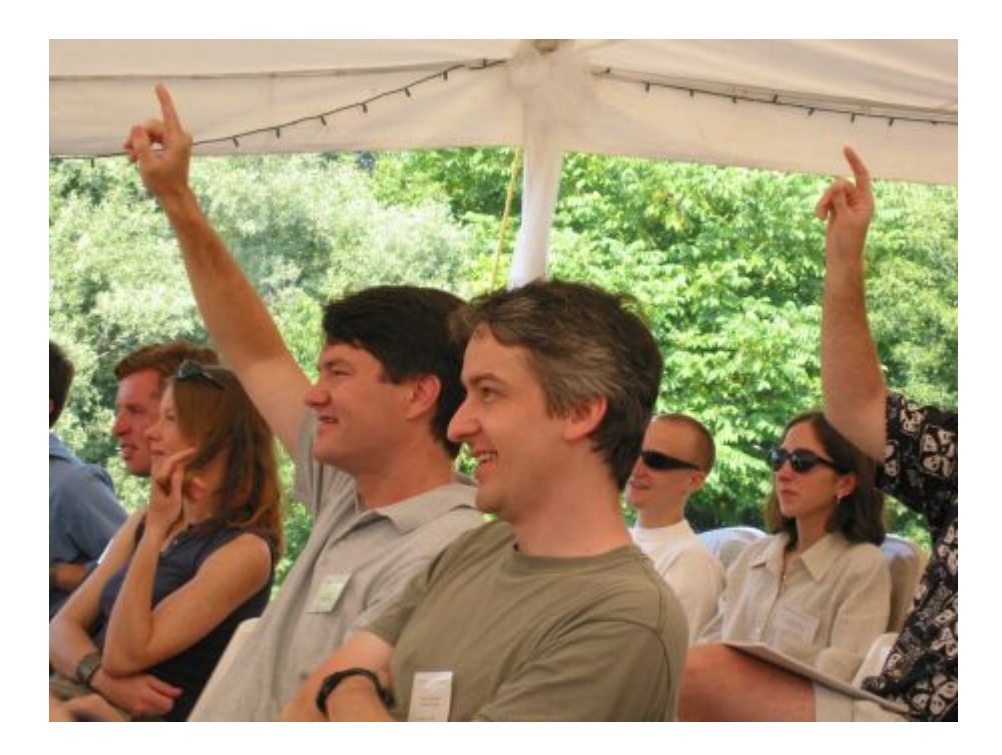

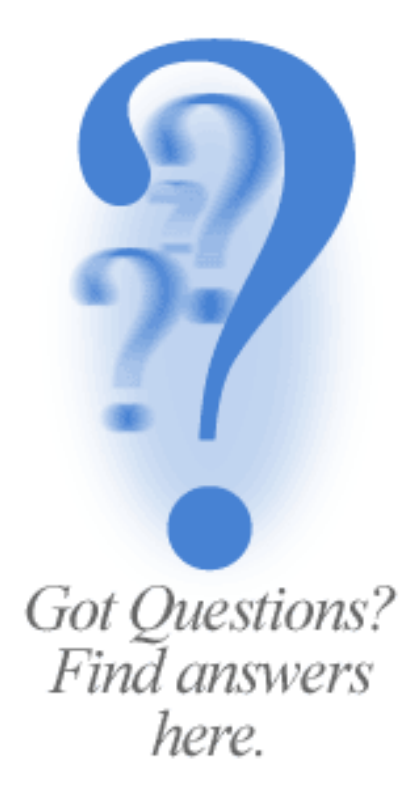